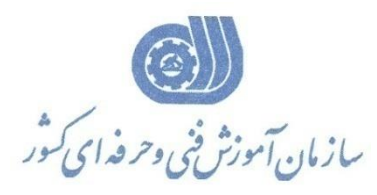

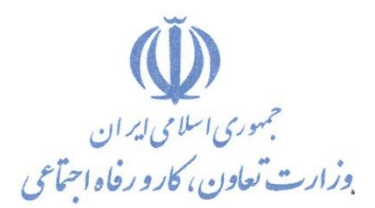

**معاونت پژوهش، برنامهريزي و سنجش مهارت** 

**ريزي درسي دفتر پژوهش، طرح و برنامه**

استاندارد آموزش شايستگي

# **کار با نرم افزار DEVELOPMENT LAND( مقدماتي(**

**گروه شغلي**

**ساختمان**

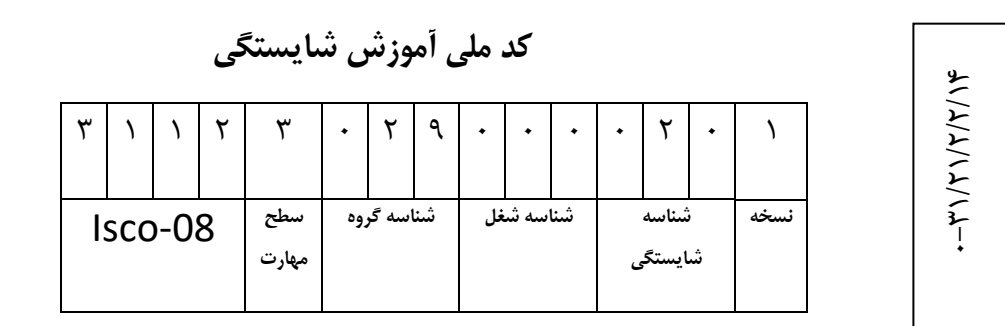

**تاريخ تدوين استاندارد : 1388/4/1**

**نظارت بر تدوين محتوا و تصويب : دفتر طرح و برنامه هاي درسي شماره ملي شناسايي شغل : 0-31/21/2/2/14 شروع اعتبار : 1388/4/1 پايان اعتبار : 1389/4/1** 

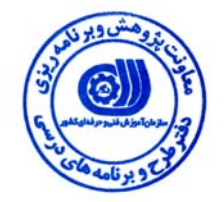

**اعضاء كميسيون تخصصي برنامه ريزي درسي رشته عمران :**

 **اداره كل آموزش فني و حرفه اي استان آذربايجان شرقي حوزه هاي حرفه اي و تخصصي همكار براي تدوين استاندارد شغل و آموزش :**

> $\overline{a}$ **فرآيند اصلاح و بازنگري :**

 $\overline{a}$  $\overline{a}$ 

I

**آدرس : تهران -خیابان آزادی ، خیابان خوش شمالی ، نبش نصرت ، ساختمان شماره ۲ ، سازمان آموزش فنی و حرفه ای کشور ، شماره ۲۵۹ دورنگار 66944117 تلفن 66569900** 

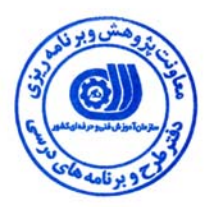

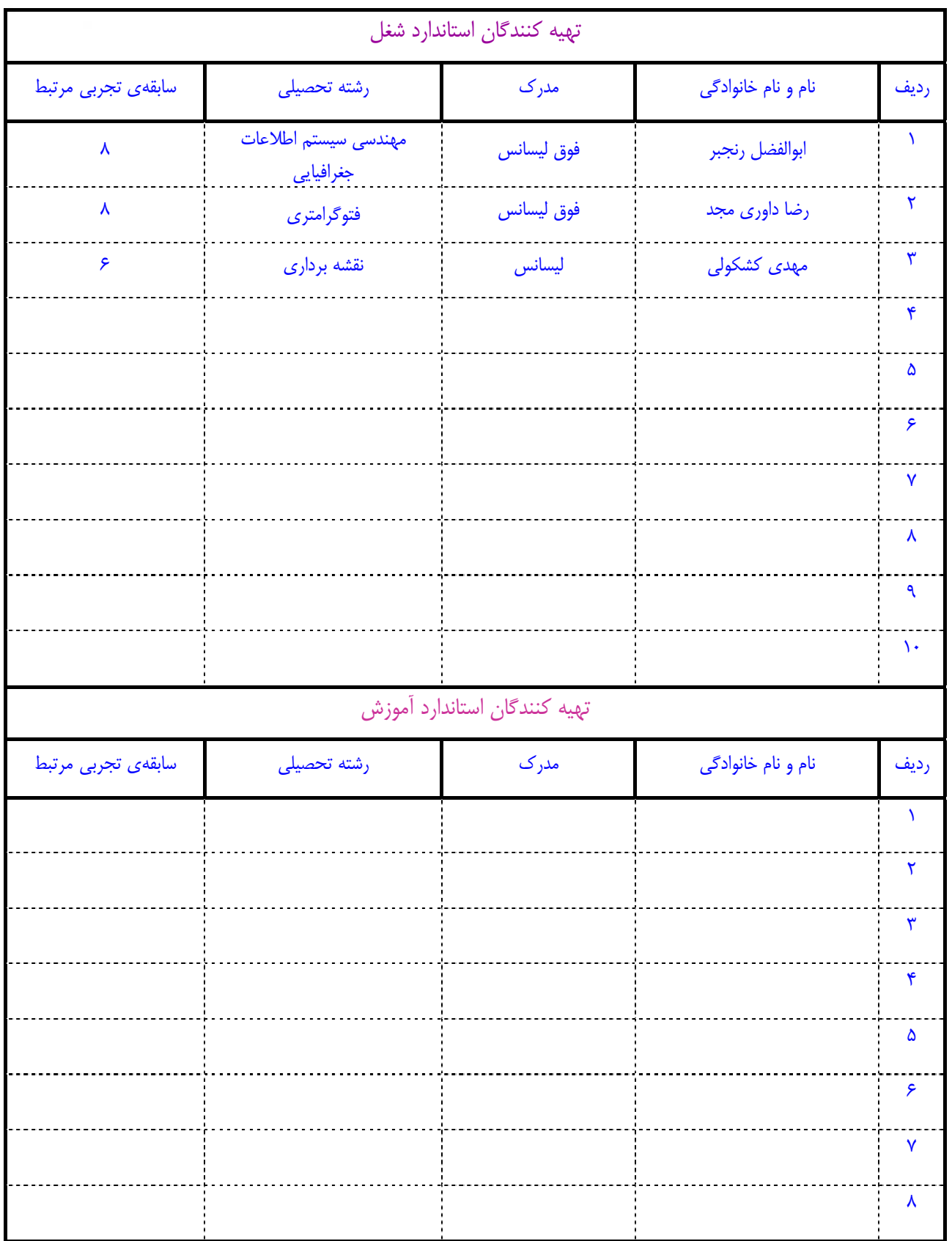

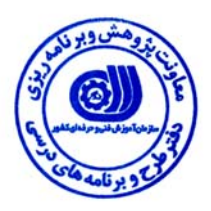

## **تعاريف :**

#### **استاندارد شغل :**

مشخصات شايستگي ها و توانمندي هاي مورد نياز براي عملكرد موثر در محيط كار را گويند در بعضي از موارد استاندارد حرفه اي نيز گفته مي شود . **استاندارد آموزش :** 

نقشهي يادگيري براي رسيدن به شايستگي هاي موجود در استاندارد شغل .

## **نام يك شغل :**

به مجموعه اي از وظايف و توانمندي هاي خاص كه از يك شخص در سطح مورد نظر انتظار مي رود اطلاق مي شود .

## **شرح شغل :**

بيانيه اي شامل مهم ترين عناصر يك شغل از قبيل جايگاه يا عنوان شغل ، كارها ارتباط شغل با مشاغل ديگر در يك حـوزه شـغلي ، مـسئوليت هـا ، شرايط كاري و استاندارد عملكرد مورد نياز شغل .

## **طول دوره آموزش :**

حداقل زمان و جلسات مورد نياز براي رسيدن به اهداف يك استاندارد آموزشي .

## **ويژگي كارآموز ورودي :**

حداقل شايستگي ها و توانايي هايي كه از يك كارآموز در هنگام ورود به دوره آموزش انتظار مي رود .

## **ارزشيابي :**

فرآيند جمع آوري شواهد و قضاوت در مورد آنكه يك شايستگي بدست آمده است يا خير ، كه شامل سه بخش عملي ، كتبي عملي و اخلاق حرفـه اي خواهد بود .

## **صلاحيت حرفه اي مربيان :**

حداقل توانمندي هاي آموزشي و حرفه اي كه از مربيان دوره آموزش استاندارد انتظار مي رود .

## **شايستگي :**

توانايي انجام كار در محيط ها و شرايط گوناگون به طور موثر و كارا برابر استاندارد .

## **دانش :**

حداقل مجموعه اي از معلومات نظري و توانمندي هاي ذهني لازم براي رسيدن به يك شايستگي يا توانايي . كه مي تواند شامل علوم پايه ( رياضي ، فيزيك ، شيمي ، زيست شناسي ) ، تكنولوژي و زبان فني باشد .

## **مهارت :**

حداقل هماهنگي بين ذهن و جسم براي رسيدن به يك توانمندي يا شايستگي . معمولاً به مهارت هاي عملي ارجاع مي شود .

#### **نگرش :**

مجموعه اي از رفتارهاي عاطفي كه براي شايستگي در يك كار مورد نياز است و شامل مهارت هاي غير فني واخلاق حرفه اي مي باشد .

#### **ايمني :**

مواردي است كه عدم يا انجام ندادن صحيح آن موجب بروز حوادث و خطرات در محيط كار مي شود .

## **توجهات زيست محيطي :**

ملاحظاتي است كه در هر شغل بايد رعايت و عمل شود كه كمترين آسيب به محيط زيست وارد گردد.

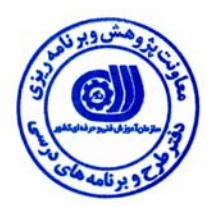

**نام شغل :** كار با نرم افزار Development Land) مقدماتي)

# **شرح شغل**١

نرم افزار Land Development در حوضه ي ايجاد پروژه و نحوه انتقال نقاط از يكData Collector به كامپيوتر و سپس مراحل ورود اطلاعات پيمايش و سرشكني پيمايش را انجام داده و در ادامه با انواع روشهاي ايجاد نقاط در نرم افزار و سپس نحوه ايجاد فرمتهاي مختلف و وارد كردن اطلاعات برداشت شده به نرم افزار را انجام داده و در نهايت منحني ميزان منطقه مورد نظر را ترسيم و آنرا ويرايش نموده و همچنين اقدام به ترسيم نقشه هاي مسطحاتي، كاداستر و توپوگرافي منطقه مورد نظر خواهد كرد . اين شايستگي با مشاغل نقشه برداري در ارتباط مي باشد.

## **ويژگي هاي كارآموز ورودي**

**حداقل ميزان تحصيلات :** ديپلم فني نقشه برداري و فوق ديپلم نقشه برداري

**حداقل توانايي جسمي :** سلامت كامل جسماني و رواني

**مهارت هاي پيش نياز اين استاندارد :** نقشه برداري عمومي

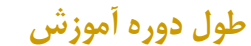

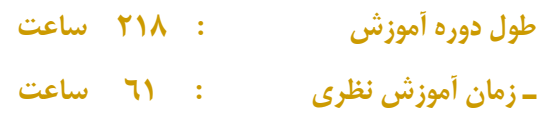

**ـ زمان آموزش عملي : 152 ساعت** 

**ـ كارورزي :** - **ساعت** 

**ـ زمان پروژه : 5 ساعت**

**شيوه ارزشيابي** 

آزمون عملي : %65

آزمون كتبي %25:

اخلاق حرفه اي :١٠٪

**صلاحيت هاي حرفه اي مربيان** 

مهندس فتوگرامتري – مهندس سنجش از دور – مهندس سيستم اطلاعات جغرافيايي

 $\overline{a}$ 1. Job Description

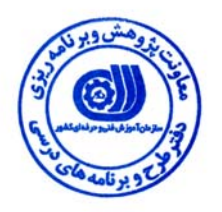

 **<sup>2</sup> استاندارد شغل**

**شغلي <sup>3</sup> - شايستگي هاي**

| توانایی ها                                         | رديف          |
|----------------------------------------------------|---------------|
| Auto Desk Land Desktop توانائی نصب نرم افزار       | $\lambda$     |
| توانائی ایجاد و پیکر بندی پروژه کاری و فایل ترسیم  | ۲             |
| Telius Burvey توانائی کار با ماژول Autodesk Survey | ٣             |
| توانائی ایجاد نقاط به روش مستقیم                   | ٤             |
| Autodesk Land Desktop توانائی کار با ماژول         | ٥             |
| توانائی تهیه نقشه مسطحاتی و کاداستر                | ٦             |
|                                                    | ۷             |
|                                                    | ٨             |
|                                                    | ٩             |
|                                                    | $\mathcal{N}$ |
|                                                    | $\mathcal{L}$ |
|                                                    | $\mathcal{N}$ |

 $\overline{a}$ 2. Occupational Standard

<sup>3</sup> Competency

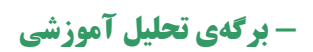

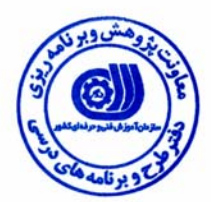

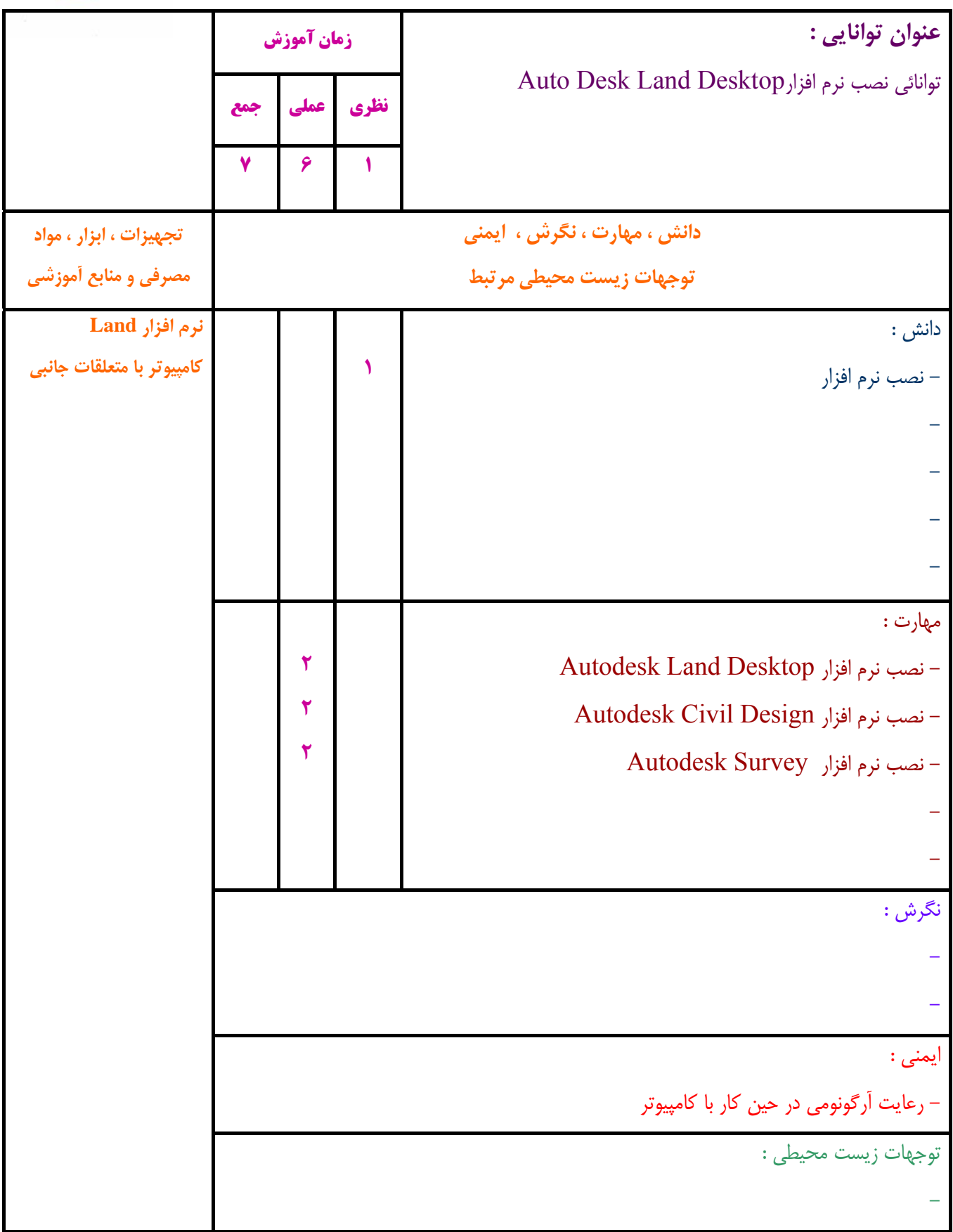

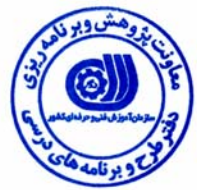

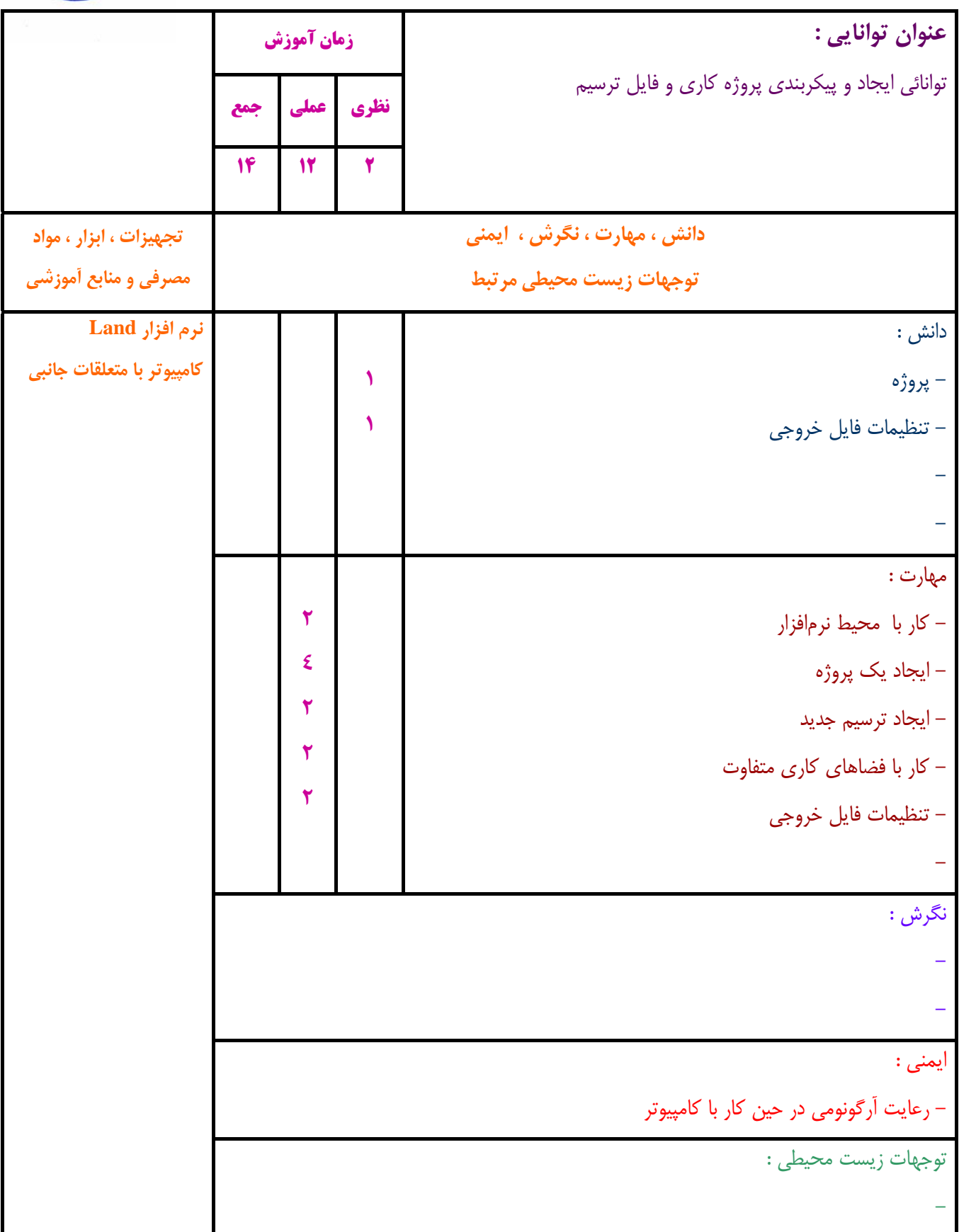

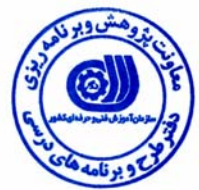

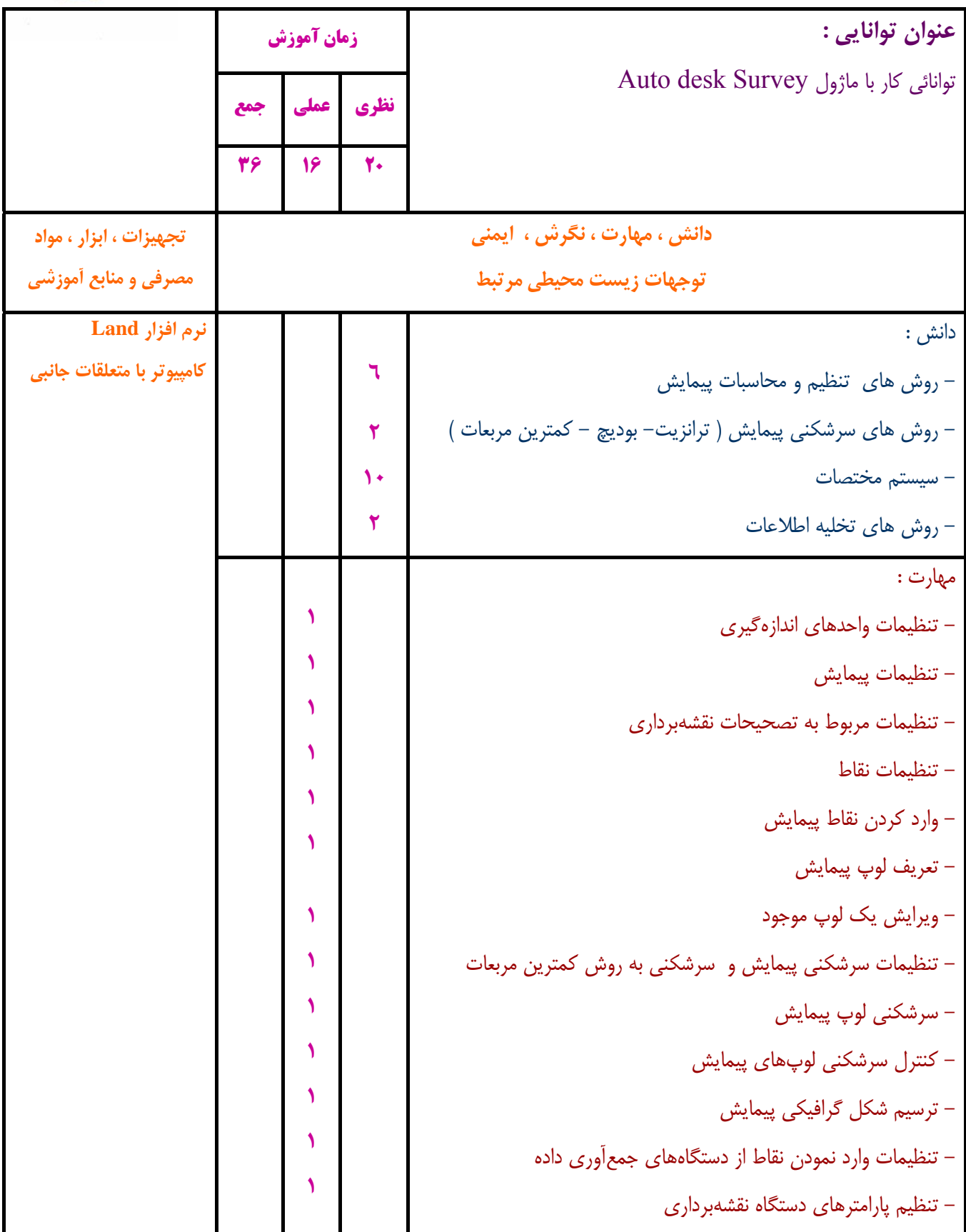

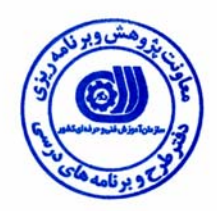

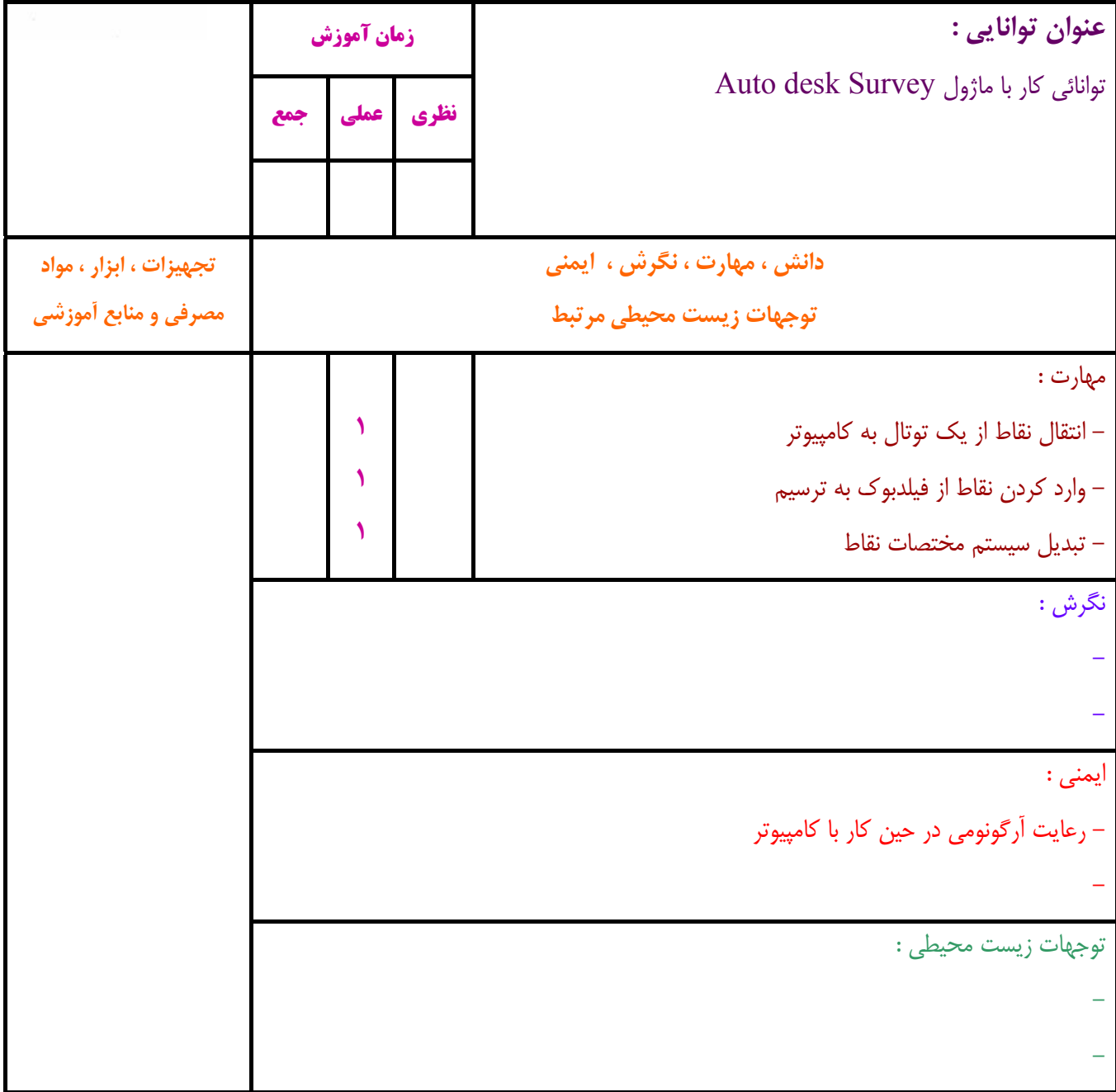

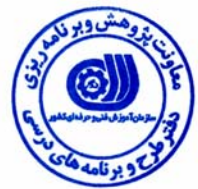

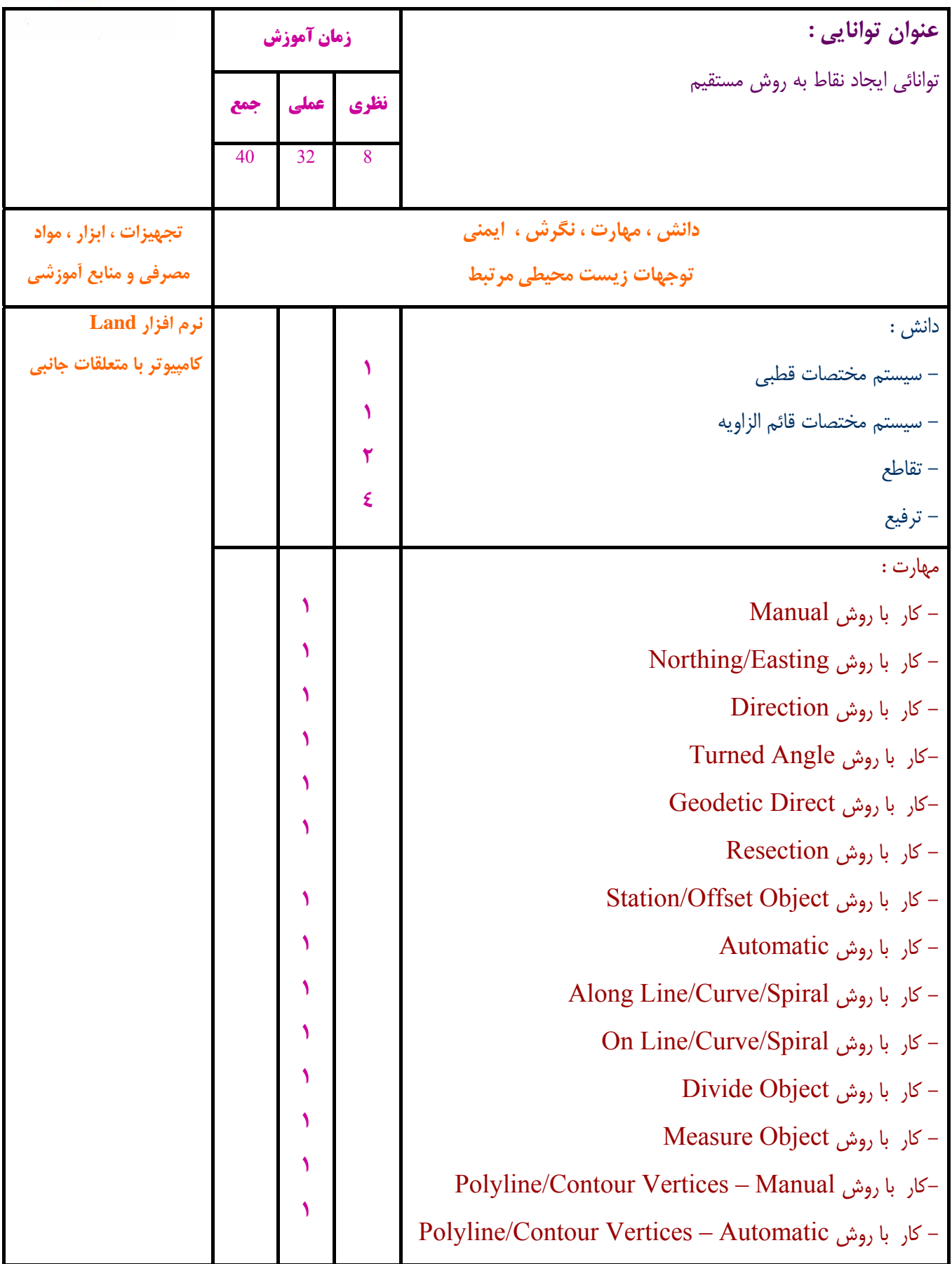

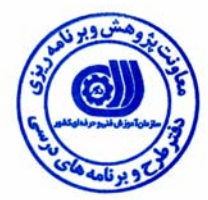

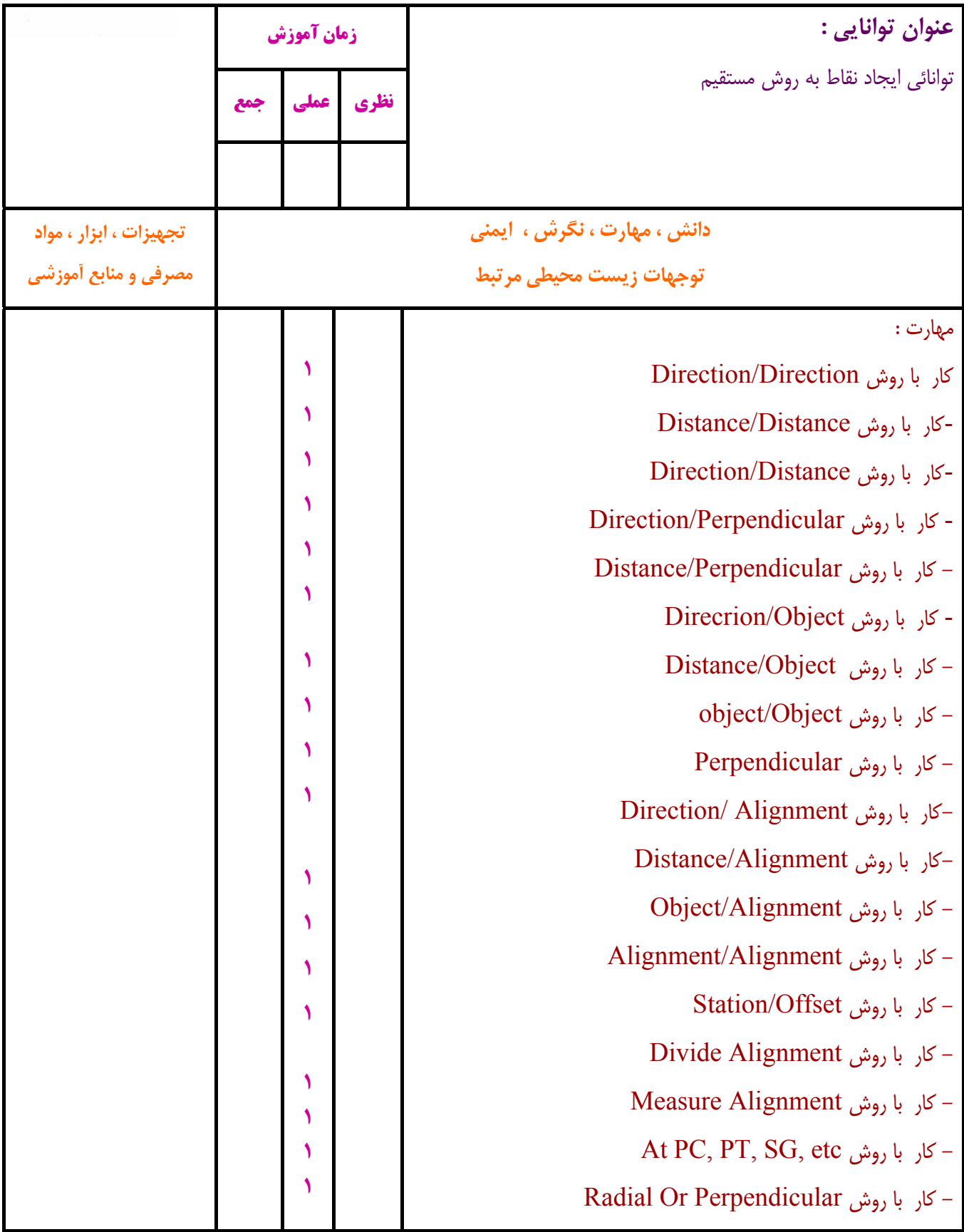

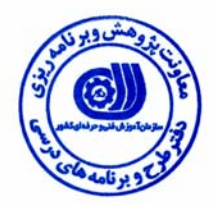

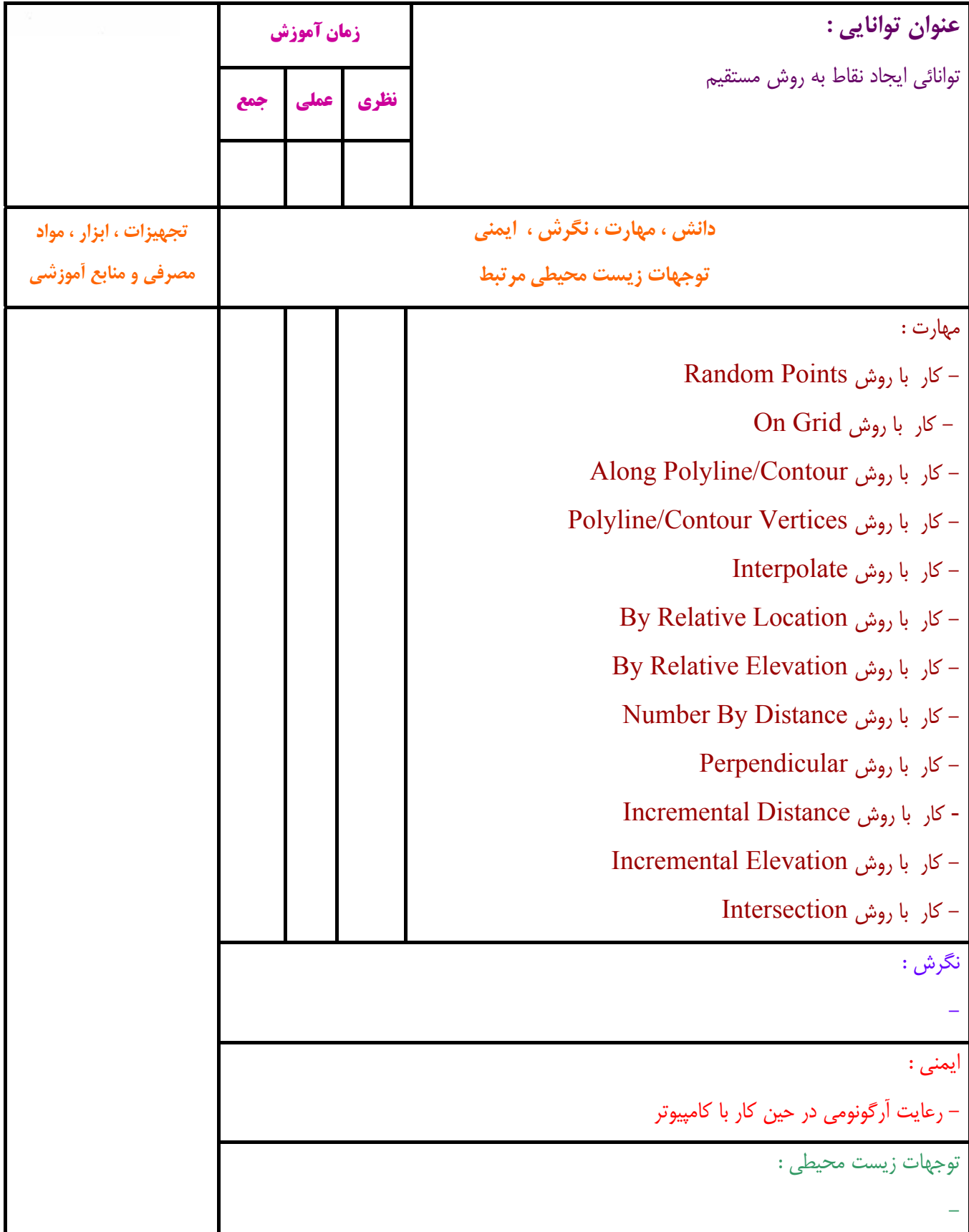

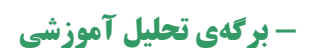

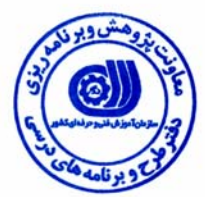

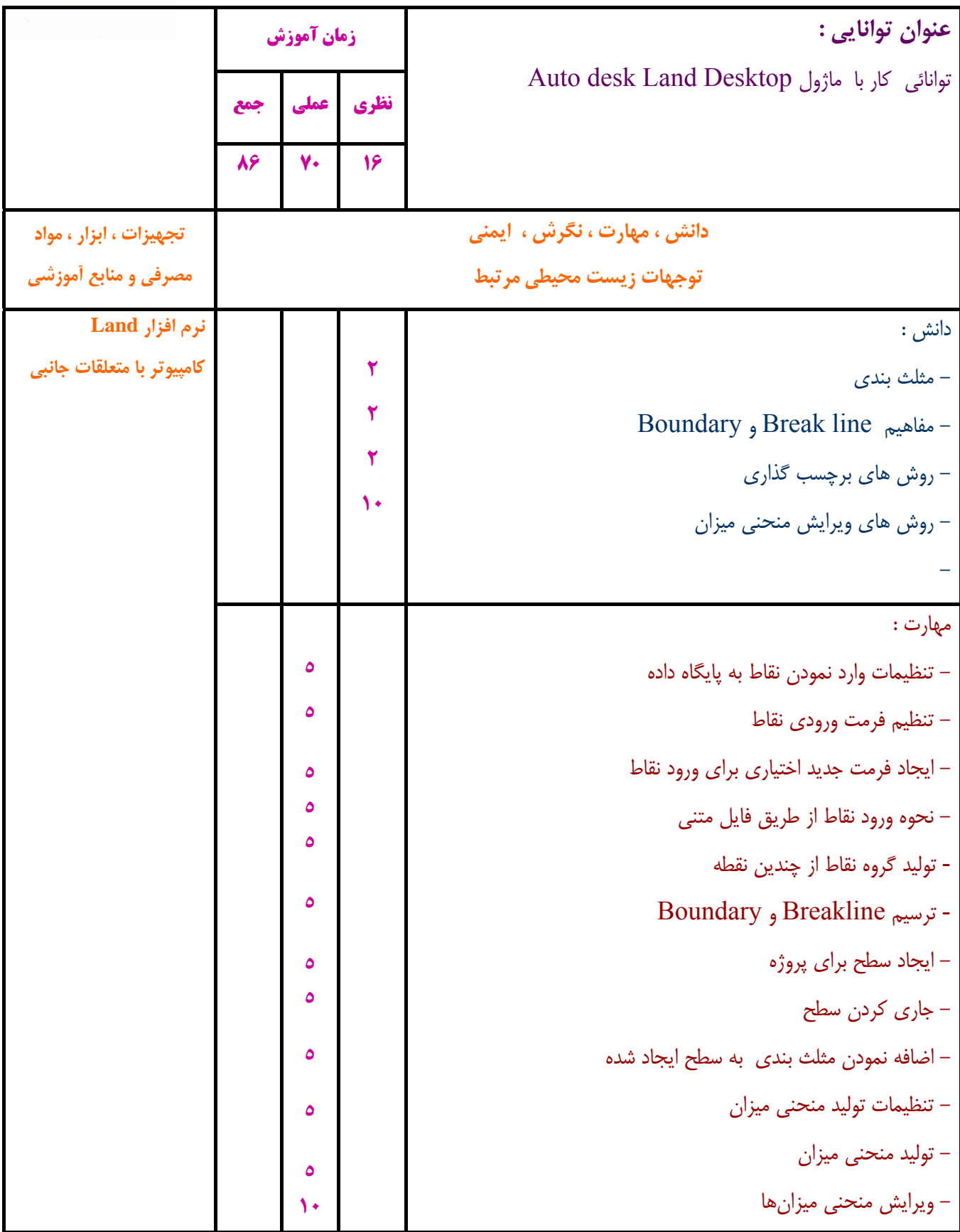

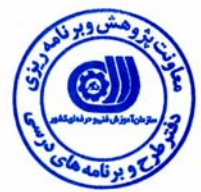

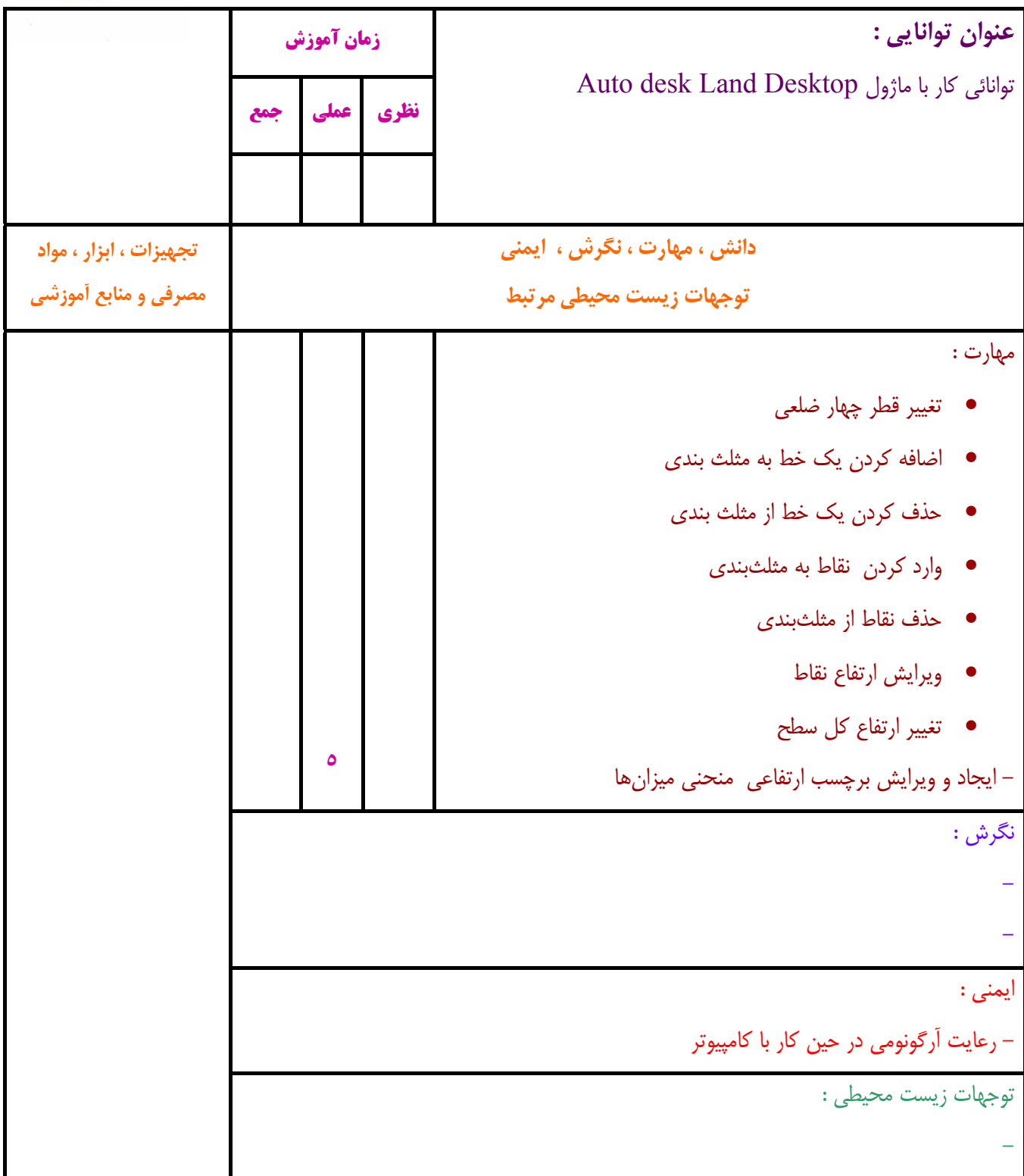

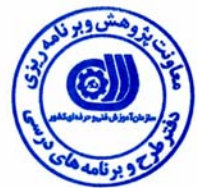

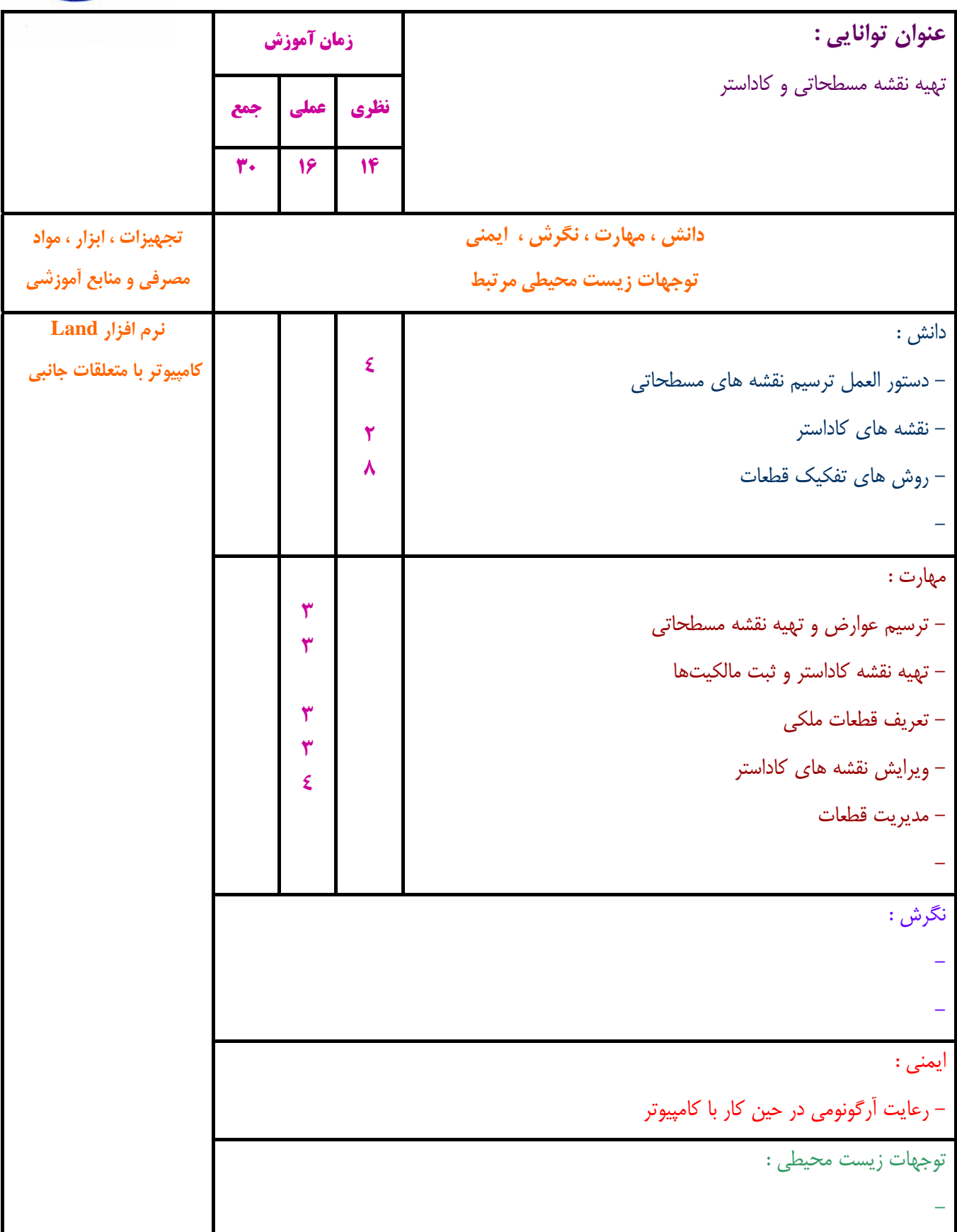

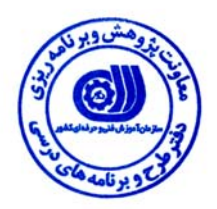

**- برگه استاندارد تجهيزات ، مواد ، ابزار**

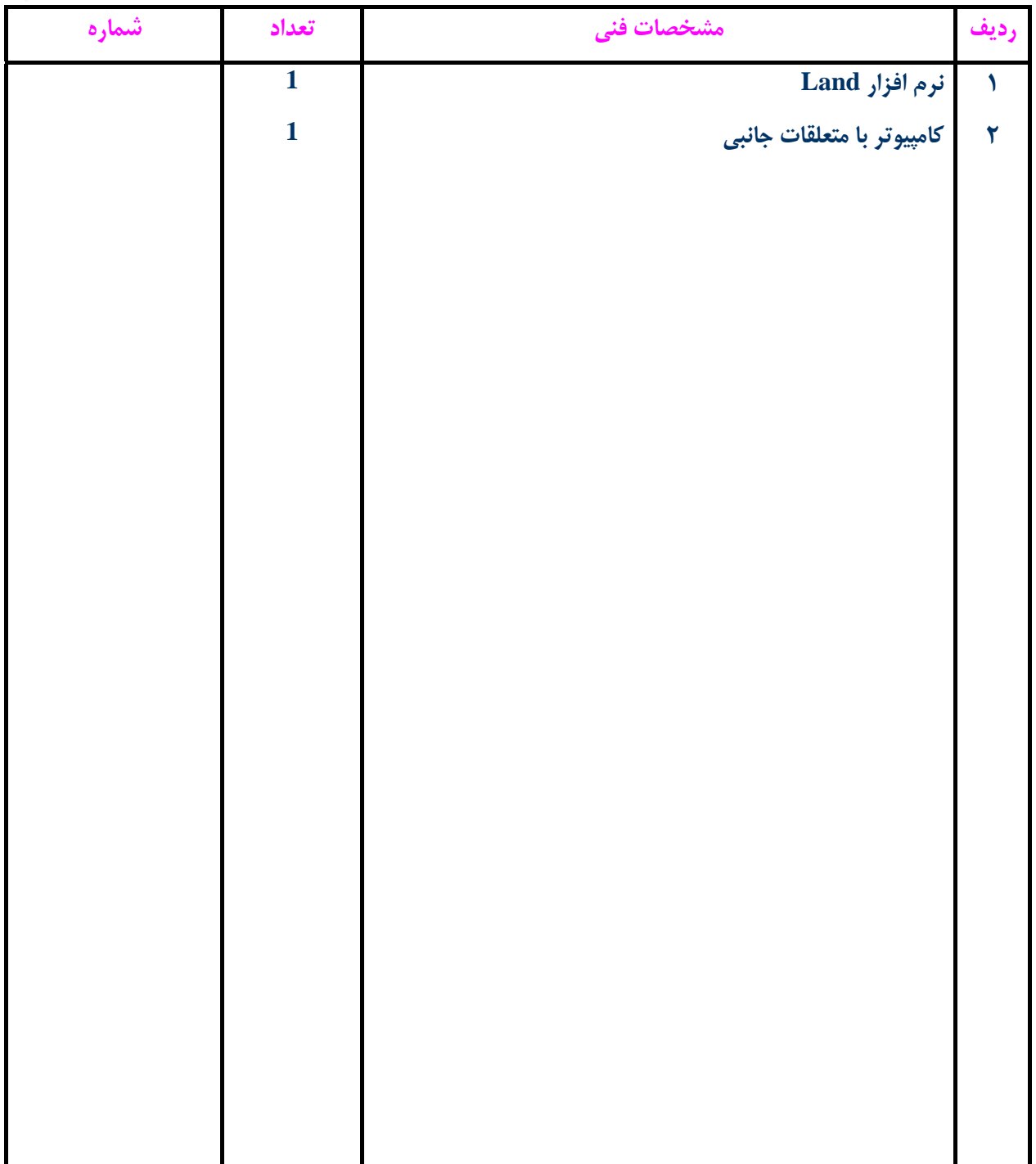

**توجه :** 

**- تجهيزات براي يك كارگاه به ظرفيت 15 نفر در نظر گرفته شود .** 

**- ابزار به ازاء هر سه نفر محاسبه شود .** 

**- مواد به ازاء يك نفر كارآموز محاسبه شود .** 

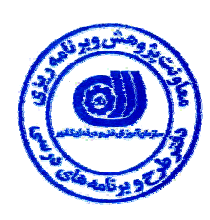

**- منابع و نرم افزار هاي آموزشي** 

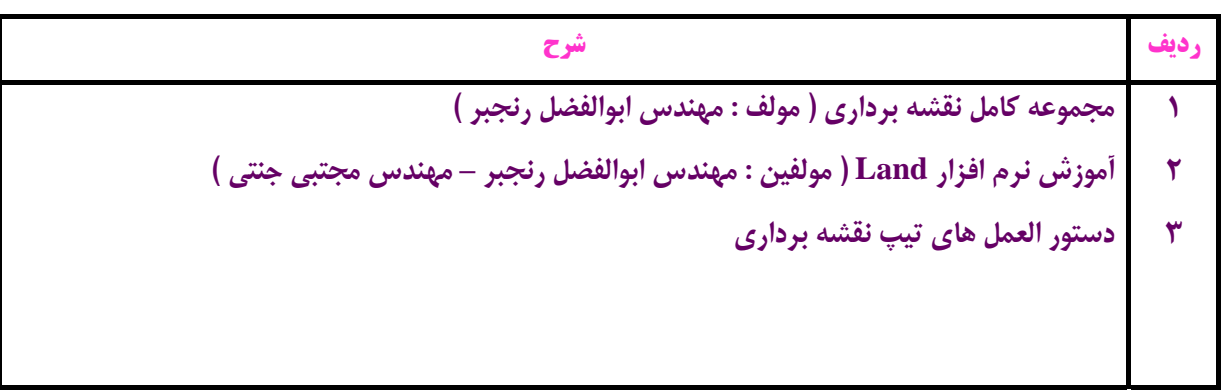